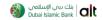

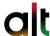

Dubai Islamic Bank – alt Digital Platforms offers a range of services that revolutionize traditional banking, providing users with convenient and efficient financial solutions at ease.

DIB alt includes 135+ services across different channels such as alt Online, alt Mobile, ATM and WhatsApp.

## **List of Digital Banking Services**

| MENU     | SERVICES                                                                  |
|----------|---------------------------------------------------------------------------|
|          | View Account Details                                                      |
|          | View / Download Mini Statement                                            |
|          | View / Download Statement                                                 |
|          | View Cheque Image                                                         |
|          | View Investment Deposit Details                                           |
|          | View Wakala Deposit Details                                               |
|          | Download Deposit Advice                                                   |
|          | Additional Account Opening                                                |
| ACCOUNTS | Investment Deposit Opening – AED/FCY                                      |
| ACCOUNTS | Wakala Deposit Opening- AED                                               |
|          | Premature Liquidation - Wakala Deposit                                    |
|          | Update Deposit Maturity Instructions                                      |
|          | Cheque Book Request                                                       |
|          | Non-Dividend Fund - Transaction Report                                    |
|          | Dividend Product - Transaction Report                                     |
|          | View Asset Valuation Statement                                            |
|          | Financial Right for Joint Accounts                                        |
|          | Customers to update expired ID docs (Emirates ID, Passport, Visa) and KYC |

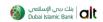

| MENU          | SERVICES                                      |
|---------------|-----------------------------------------------|
|               | Pay New Bills                                 |
|               | Pay Saved Bills/ Add Biller                   |
|               | Edit Existing Biller                          |
|               | Delete Existing Biller                        |
|               | Multiple Bill payments                        |
|               | Auto Payment set up for Etisalat/Du/RTA Salik |
| BILL PAYMENTS | Charity/ Zakat Payments                       |
|               | Direct Debit Set up                           |
|               | Direct Debit Cancellation                     |
|               | Direct Debit Pre-Approved                     |
|               | Charity/ Zakat payments                       |
|               | Payment History                               |
|               | Schedule Bill payments                        |

| MENU  | SERVICES                                                                              |
|-------|---------------------------------------------------------------------------------------|
|       | My Cards                                                                              |
|       | View Billed / Unbilled Transactions                                                   |
|       | View Pending Transactions                                                             |
|       | Card Details                                                                          |
|       | Card Activation                                                                       |
|       | Block Card                                                                            |
|       | Freeze / UnFreeze Card                                                                |
|       | Card Cancellation                                                                     |
|       | Payment to My Card                                                                    |
|       | Cash on Card                                                                          |
|       | Card Protection Plus                                                                  |
| CARDS | Modify Payment Instructions                                                           |
| CARDS | Change / Reset Card Pin                                                               |
|       | Debit Card Application                                                                |
|       | Supplementary Card Application                                                        |
|       | Supplementary Card Limit Update                                                       |
|       | Balance Transfer                                                                      |
|       | Wala'a Rewards Redemption (Flights / Hotels / Shopping / Club Apparel / Bill payment) |
|       | Wala'a Dirham - View Balance                                                          |
|       | Wala'a Dirham - View Redemption History                                               |
|       | Full Balance Conversion                                                               |
|       | Equal Payment Plan                                                                    |
|       | Early Settlement                                                                      |
|       | Card Limit Increase                                                                   |

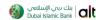

| MENU     | SERVICES                   |
|----------|----------------------------|
| SECURITY | Change Log in Password     |
|          | Change Security Image      |
|          | Change Security Questions  |
|          | Change User ID             |
|          | Account Restrictions       |
|          | Country Restrictions       |
|          | Enable/Disable Quick Login |

| MENU      | SERVICES                                                |
|-----------|---------------------------------------------------------|
|           | Between Own Accounts                                    |
|           | Other DIB Accounts                                      |
|           | Domestic Transfer (Within UAE)                          |
|           | International Fund Transfer                             |
|           | Express Transfer (India, Pakistan, Jordan, Philippines) |
|           | Remit-to-ATM                                            |
|           | Remit-to-ATM- Cancel                                    |
| FUND      | Beneficiary Management - Add/Edit/Delete                |
| TRANSFERS | Swift Advice                                            |
|           | Scheduled/Recurring transfers                           |
|           | Quick Transfer                                          |
|           | File Upload - Bulk Transfer                             |
|           | WPS Registration                                        |
|           | WPS Update Registration                                 |
|           | WPS File Upload                                         |
|           | Transfer History                                        |

| MENU   | SERVICES                             |
|--------|--------------------------------------|
|        | Pre-Approved Personal Finance        |
|        | Pre-Approved Personal Finance Top up |
| OFFERS | Credit Card STL                      |
|        | Pre-Approved Credit Card             |
|        | Personal Finance STL Top Up          |
|        | Personal Finance STL                 |
|        | Apply for New Products               |

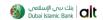

| MENU     | SERVICES                                                                              |
|----------|---------------------------------------------------------------------------------------|
| FINANCES | Personal Finance Details                                                              |
|          | Auto Finance Details                                                                  |
|          | Auto finance early settlement                                                         |
|          | Home Finance Details                                                                  |
|          | Home Finance Service Request - Letter/ NoC                                            |
|          | Home Finance Service Request - Copies of Documents (Title Deed / Takaful Certificate) |

| MENU  | SERVICES                     |
|-------|------------------------------|
| TOOLS | Saving Goals set up          |
|       | Spending Limits set up       |
|       | View Profit Rates            |
|       | Generate IBAN                |
|       | View and Download VAT Report |
|       | ATM & Branch locator         |
|       | Currency converter           |

| MENU     | SERVICES                                                            |
|----------|---------------------------------------------------------------------|
|          | SMS Registration                                                    |
|          | Change SMS Banking PIN                                              |
|          | Phone Banking Registration                                          |
|          | Change T-PIN                                                        |
|          | Reset TPIN                                                          |
|          | E statement registration                                            |
|          | Update Personal Information - Address                               |
| SETTINGS | Update Personal Information - Mobile / Email via Login with UAEPASS |
|          | Transaction History                                                 |
|          | Multi User Transaction History                                      |
|          | Enable / Disable OTP in email                                       |
|          | Manage Limits                                                       |
|          | Multi user management-Other accounts                                |
|          | Multi user management -Shaatir Accounts                             |
|          | Enable/ Disable Transfers Outside DIB                               |

| MENU    | SERVICES             |
|---------|----------------------|
| CONTACT | E-mail Us            |
|         | Live chat            |
|         | Display RM name      |
|         | Secure Email sending |

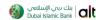

| MENU     | SERVICES                                        |
|----------|-------------------------------------------------|
| PRELOGIN | Login with User ID / Password                   |
|          | Login with UAEPASS                              |
|          | Quick Login - Login with Card / Pin             |
|          | New User - Registration                         |
|          | Need Help - Reset Password or Security Question |
|          | Need Help - Forgot Username                     |
|          | Need Help - Re Register                         |

| MENU  | SERVICES                            |
|-------|-------------------------------------|
|       | Define New User                     |
|       | Sub Signatory Management            |
|       | Reset Password or Security Question |
|       | User State Management               |
|       | Update User Information             |
|       | Manage Role Authorization           |
| ADMIN | View User Status                    |
|       | Manage Restrictions                 |
|       | Approval Rule Management            |
|       | Limit Management                    |
|       | Upgrade Business Banking            |
|       | Upgrade to Full Access              |
|       | Business Alert Registration         |